# CONFIGURATION AND PERFORMANCE ANALYSIS OF CISCO ROUTING PROTOCOLS USING PACKET TRACER

Prithviraj Singh Solanki Research Scholar Department of Computer Science and Engineering Madhav University Pindwara, Sirohi, India

## *Abstract:*

In this paper Performance analysis of different routing protocols like Routing Information Protocol (RIP), Open Shortest Path First (OSPF) and Enhanced Interior Gateway Routing Protocol (EIGRP) are to be discussed.

 At every individual type of topologies with the help of packet tracer to get the best performance of dynamic routing protocols, we get various results which are concluded on the basis of the type of topology we have used. We configured various routing protocols and collect statistics such as network convergence time, Ethernet delay, security and bandwidth requirement, and number of hop counts in the physical and logical structure of a network and to analyze the routing tables. We are showing the Study of metrics of each routing protocol with the best performance for a large, realistic network. The comparison between RIP, OSPF and EIGRP are done on the basis of matrix parameters of routing technique through Cisco network simulator packet tracer.

## **Keywords: RIP OSPF, EIGRP, and PING, Packet Tracer, matrix, bandwidth, and delay.**

## **I. INTRODUCTION**

Routing is the process of transferring the packet from source to destination host. Each Router maintains the routing table, so each router can easily make the decision of the best route selection for foreign networks through routing table. In Static routing protocol, we manually assign the IP route of directly or indirectly connected networks. The default static route's have administrative distance of 1. So we prefer Static routing for small and simple network configuration, where the routes are userdefined and do not change frequently. Whereas in the case of Dynamic routing or adaptive routing the routing table updated automatically. A dynamic routing protocol such as RIP, **IGRP**, BGP, OSPF, EIGRP, IS-IS having high hop count, a Routing table is updated automatically to re-route the traffic for routing protocols running on the router to load balance between multiple links.

**Distance vector protocols** (RIP and IGRP) finds the best path to a remote network by judging the distance between source to destination is based on a number of hop counts, each time a packet goes through a router is called a hop. The route having the least number of hops will be the best route.

**Link State protocols** (OSPF - Open Shortest Path First and IS-IS - Intermediate System to Intermediate System) or shortest path first protocols. Separate tables are created for each link state routing protocols, where the best path information is stored in a routing table, and alternate or back-up path information is stored in a topological table, and directly connected information is stored in neighbors table.

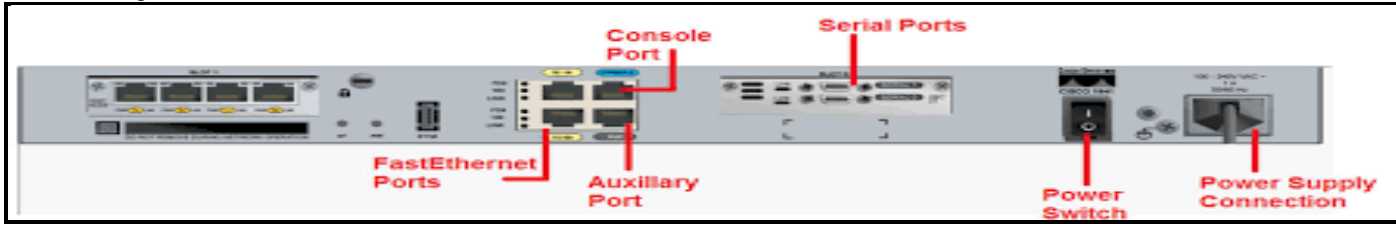

#### **Figure 1 Router Port**

## **II. Static Default Routing Configuration**

Static Default Routing with Variable-length subnet masking is shown in figure 2; a static route is created to a specific interface that sends all traffic to the destination.

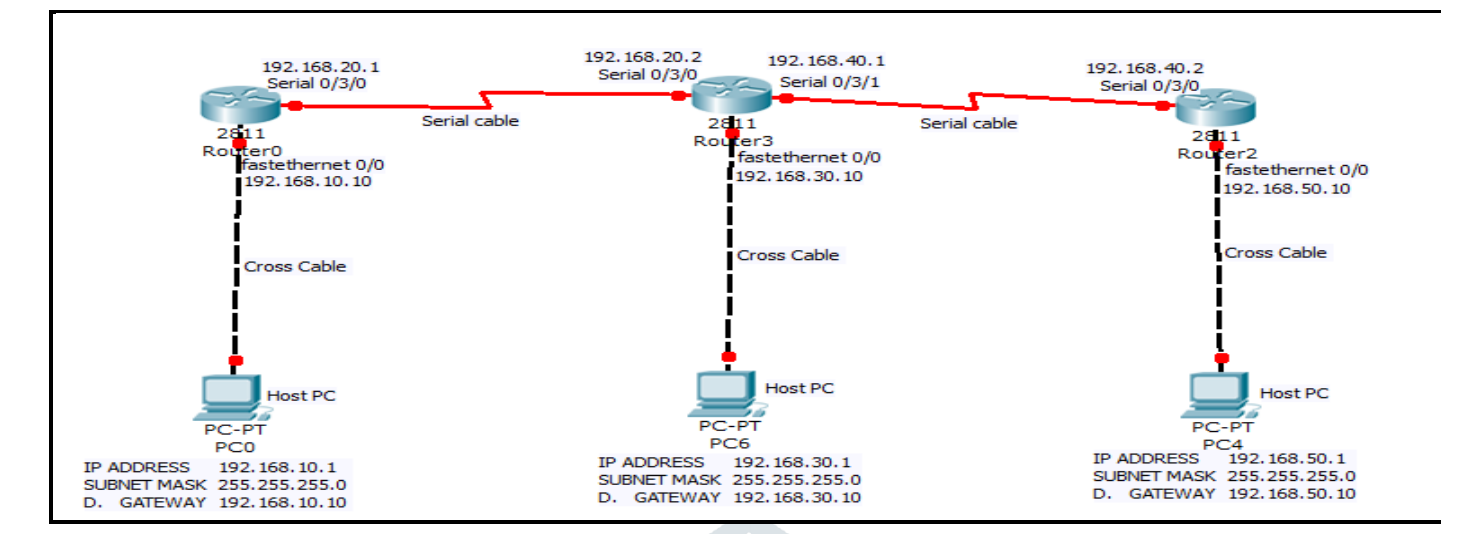

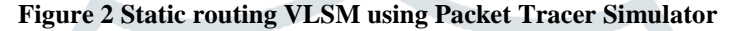

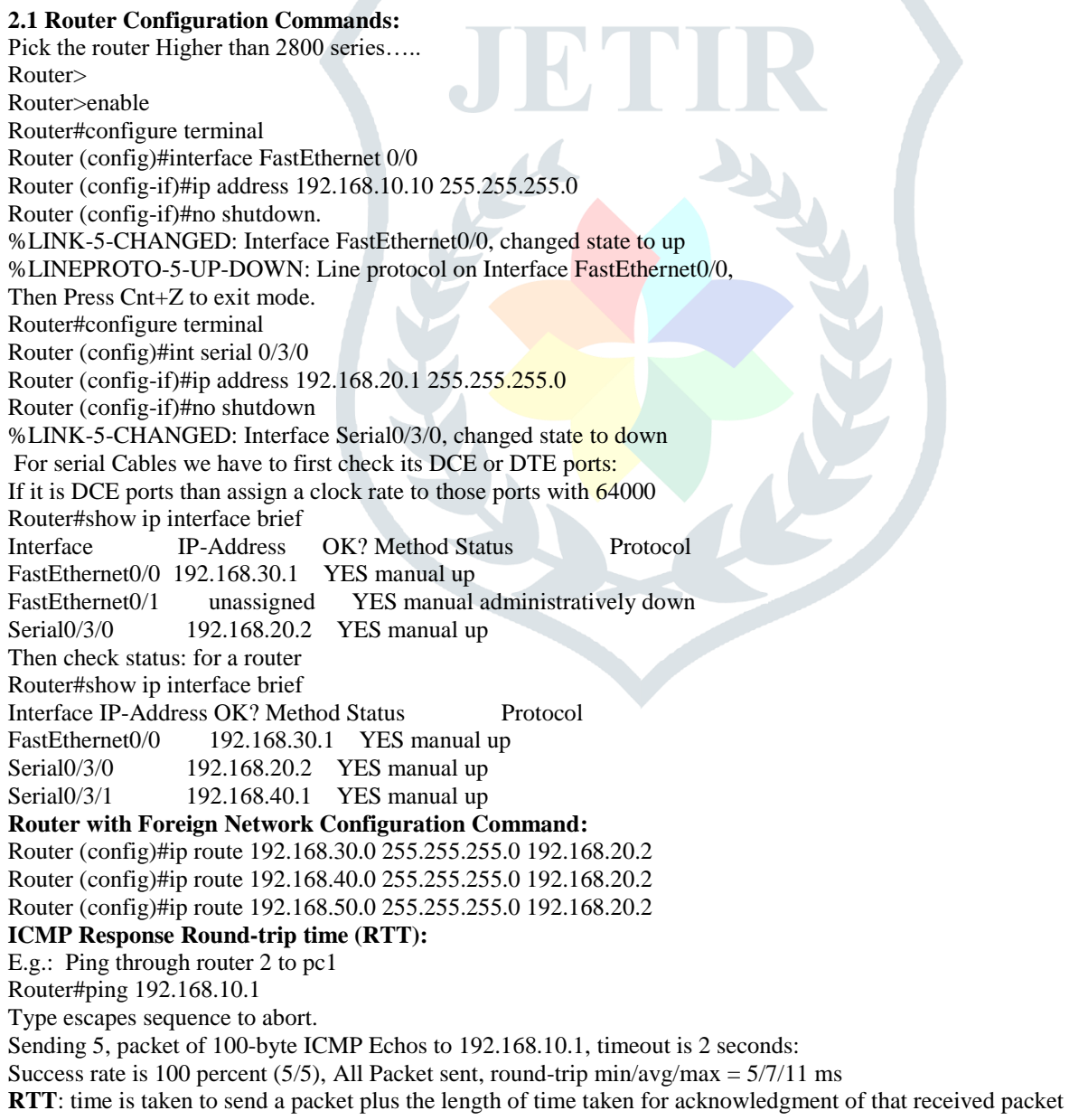

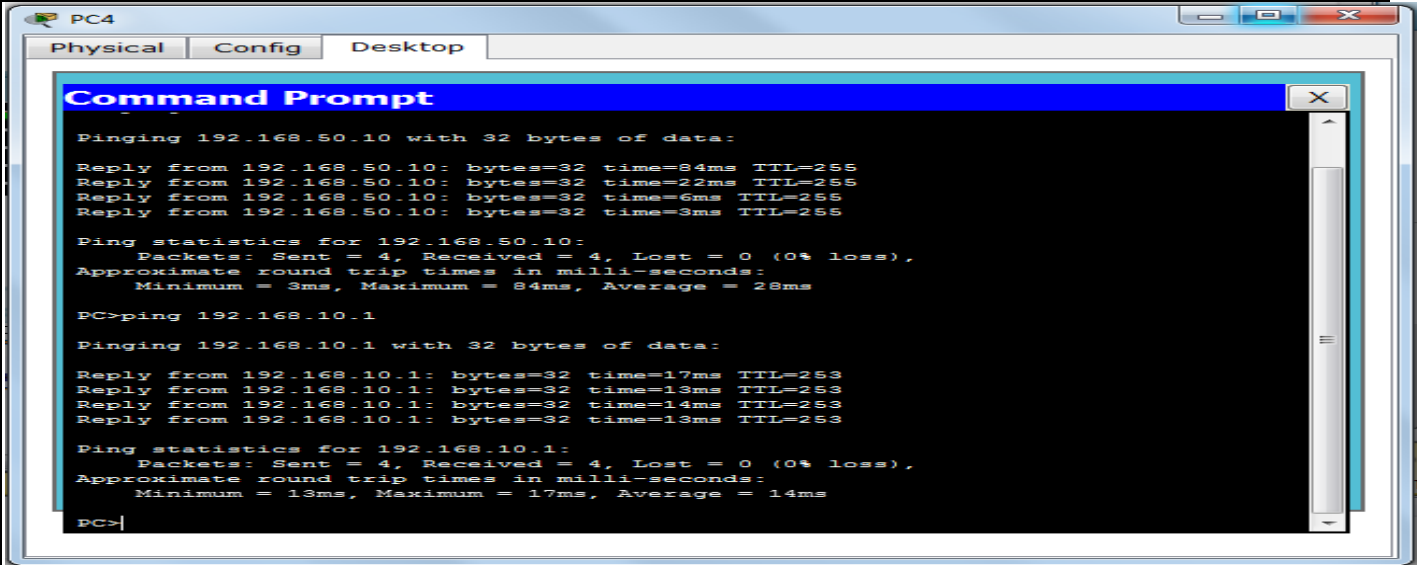

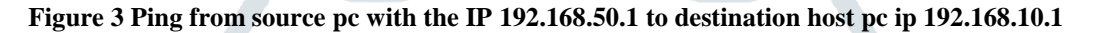

**For Security:** Plain Text Authentication, MD5 ("message digest") Authentication concepts is used. Access list Deny and permit for neighbor information. Router (config)#access list 10 deny host 192.168.10.1 Router (config)#access list 20 permit host 1992.168.30.1 Router (config)#ip access group 110 in /out

## **III. Routing Information Protocol (RIP)**

RIP is a distance vector routing protocol.RIP support maximum hop count of 15 to measure the distance between source and destination, The IP address of the sender is used as the next hop count, RIP having an administrative distance of 120. RIP root update timer is 30 second. There are two versions of RIP

## **Table 1 RIP Version1 V/s RIP Version2**

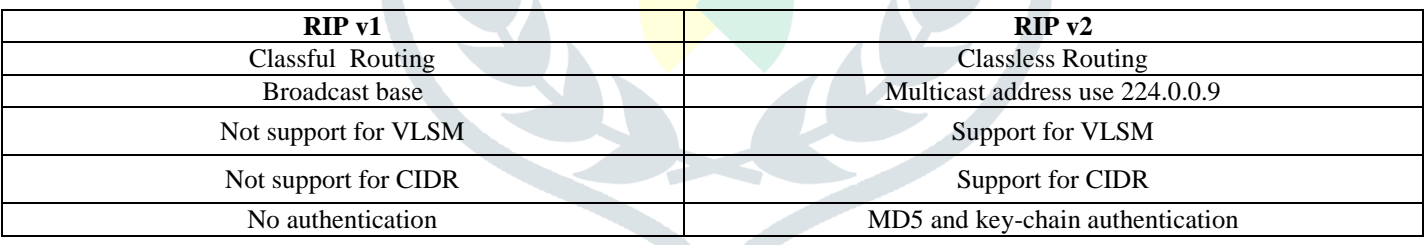

As shown in Figure 4 RIP (Routing Information Protocol) selects the best path from source IP 192.168.10.1 to destination IP 192.168.70.1 based on a number of hop count.

#### **3.1 RIP Network Configuration:**

Here a minimum number of hop counts via a different route from Router0 to Router3. Best Path from Source to Destination Router0-> 3560 L3 Switch Catalyst->Router3. Alternate hop count path is Router0->Router1->Router2->Router3.

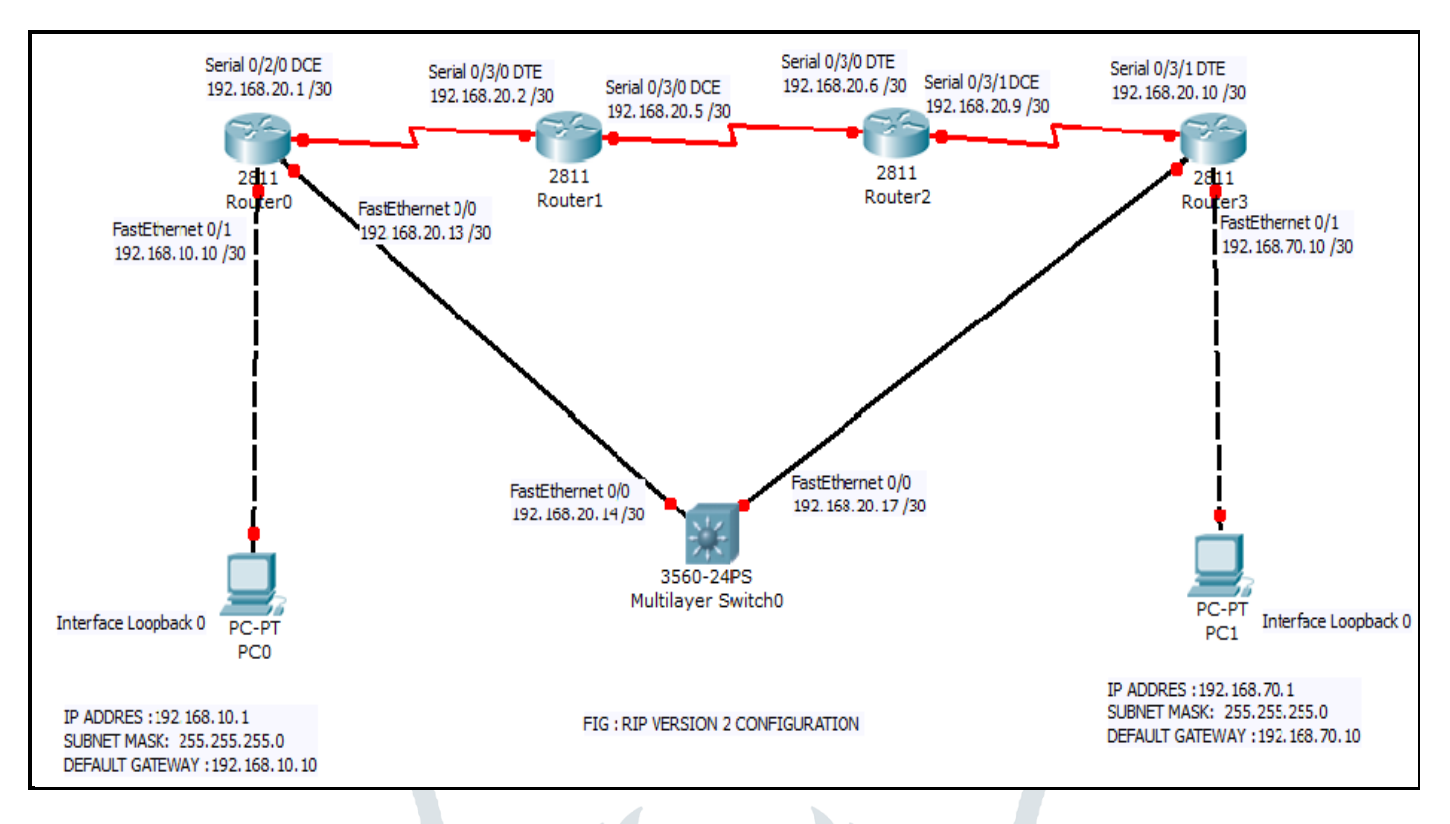

# **Figure 4 RIP Configuration Network using Packet Tracer Simulator**

## **3.2 Routing Information Protocol (RIP) Configuration:**

Router (config)# router rip Router(config-router)# version 2 Router (config-router)# network 192.168.20.0 Router (config-router)# network 192.168.10.0 Router (config-router)# network 192.168.20.4 Router (config-router)# network 192.168.20.8 Router (config-router)# network 192.168.20.12 Router (config-router)# network 192.168.20.16 Router (config-if)#ip rip authentication key-chain prithvi (any Password) Router (config-if)#Exit Router (config-if)#Key1 Router (key-chain-key)#key String prithvi Router (config-if)#ip rip authentication mode md5 Router (config-if)#timer basic 30 180 180 240

Here RIP TIMER update 30sec, invalid 180sec, hold-down 180 sec, flush 240 sec.

#### **3.3 RIP Routing Table:** RIP uses hop count as a metric to determine the best path. **Table 2 RIP (Routing Hop Count)**

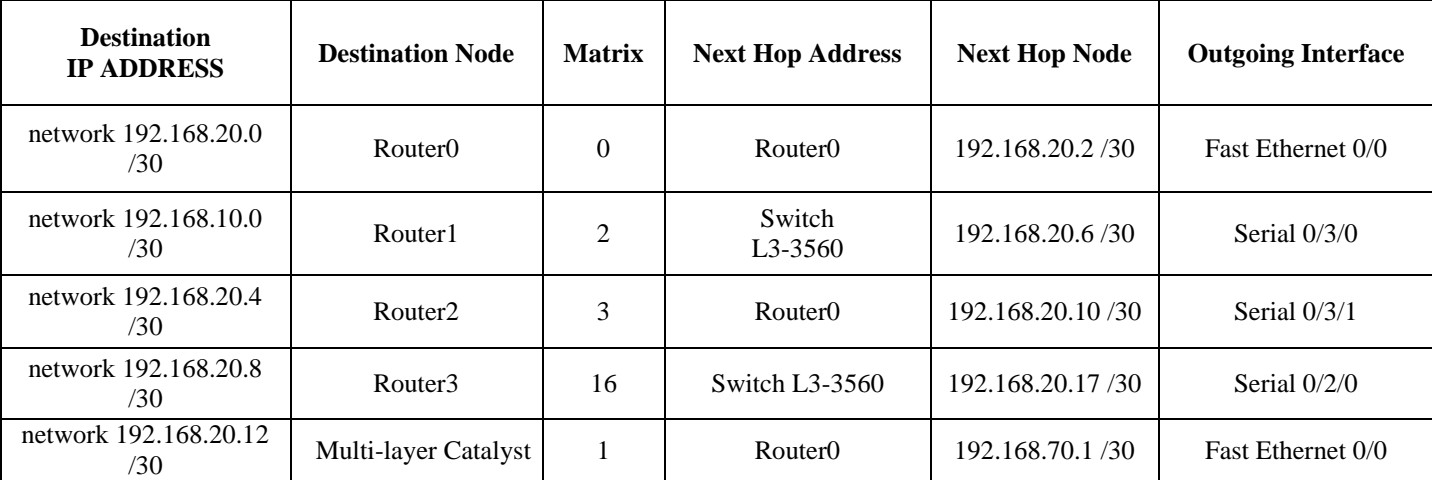

## **3.4 Performance of RIP**

Router calculates metric to select the best path of the network. Metric is a measuring parameter, which is used to select the best path among multiple routes learned by a routing table, protocol.

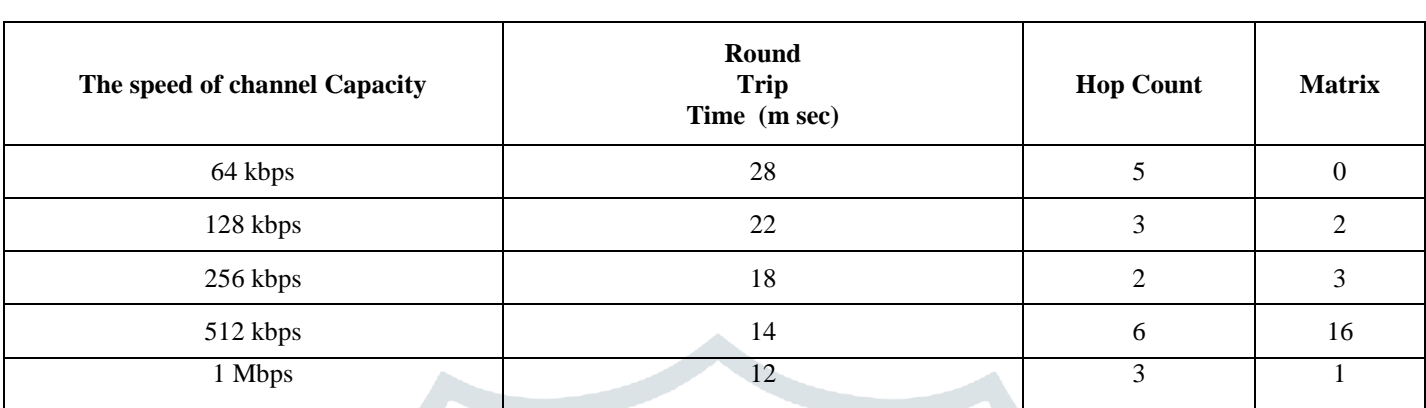

**Table 3 RIP (RTT & Matrix)**

RIP has the worst performance in the case of large networks actually RIP is suitable for small and simple network configuration with minimum hop counts.

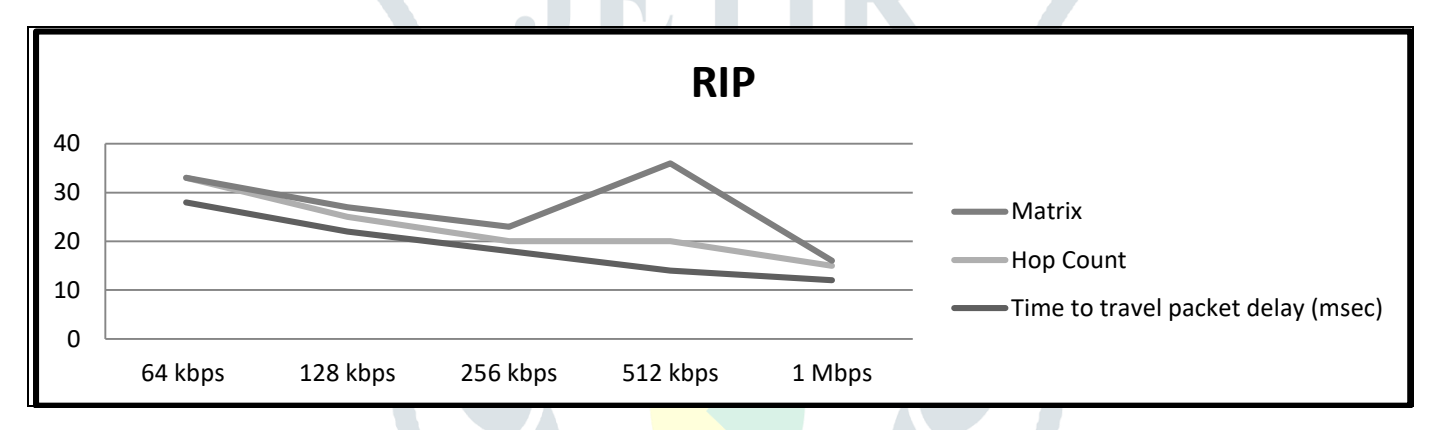

## **Figure 5 Routing Information Protocol HOP Count Performance**

**IV. OSPF (Open Shortest Path First):** OSPF is a link state interior gateway routing protocol. OSPF uses the concepts of Dijkstra's algorithm to find the shortest path to the destination, and exchange LSA (Link State Advertisement). In case of OSPF while sending a packet across an interface, two parameters will affect the cost and bandwidth, if bandwidth is higher than the cost is lower, so Cost = (10<sup>8</sup>/bandwidth (bps)). OSPF has Administrative Distance value is 110. OSPF uses HELLO PACKET (packet are sent after every 10 seconds) to establish & maintain a neighbor relationship to elect DR and BDR. OSPF area 0 is always the backbone area. OSPF uses multicast address 224.0.0.5 for all OSPF router, IP address 224.0.0.6 for all OSPF DR (designated router- that are connected to same multi-access networks), BDR (Backup Designated Router- router with second highest priority). OSPF having a maximum hop metric of 65,535. OSPF is more efficient routing than RIP protocols in terms of throughput and traffic load.

#### **4.1 OSPF with Multi Area Networks:**

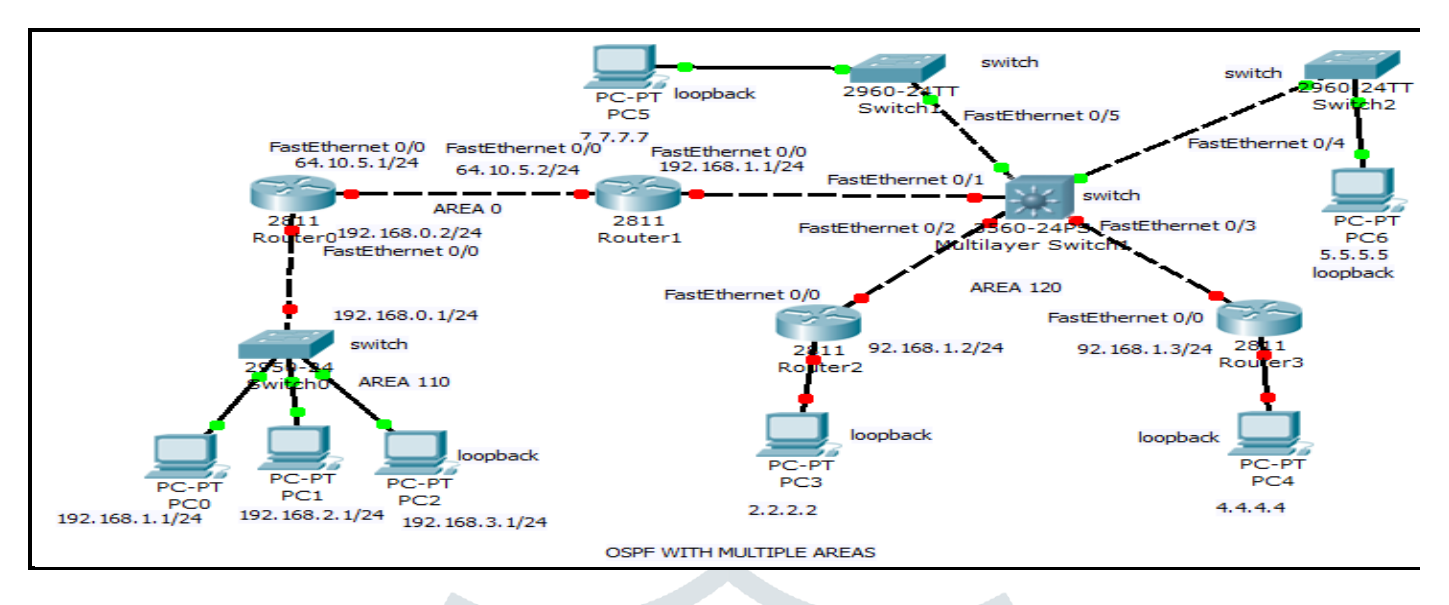

# **Figure 6 OSPF with Multiple Areas Using Packet Tracer Simulator**

Open Shortest Path first select the best path from source to destination with different autonomous system number (area 110 & area 120) with area 0 as a backbone area.

## **4.2 Router Configuration with OSPF**

Router> Router>enable Router#configure terminal Router (config)#interface loopback 0 Router (config-if)#ip address 192.168.1.1 255.255.255.0 Router (config-if)#no shutdown Router (config-if)#ip ospf network point to point Router (config-if)#Exit To be configured the various area network Area 110 point to point – Hello 2 ways Area 0 Always backbone area Area 120 Broadcast (DR and BDR) router ospf process-id network ip-address wildcard-mask area area-id Router(config)#Router ospf 10 Router (config)#Network 192.168.0.0 0.0.0.255 area 110 Router (config)#Network 64.10.5.0 0.0.0.255 area 0 Router (config)#Network 2.2.2.2 0.0.0.255 area 120

## **Table 4 OSPF Routing Table (Multi-Area Network & Bandwidth)**

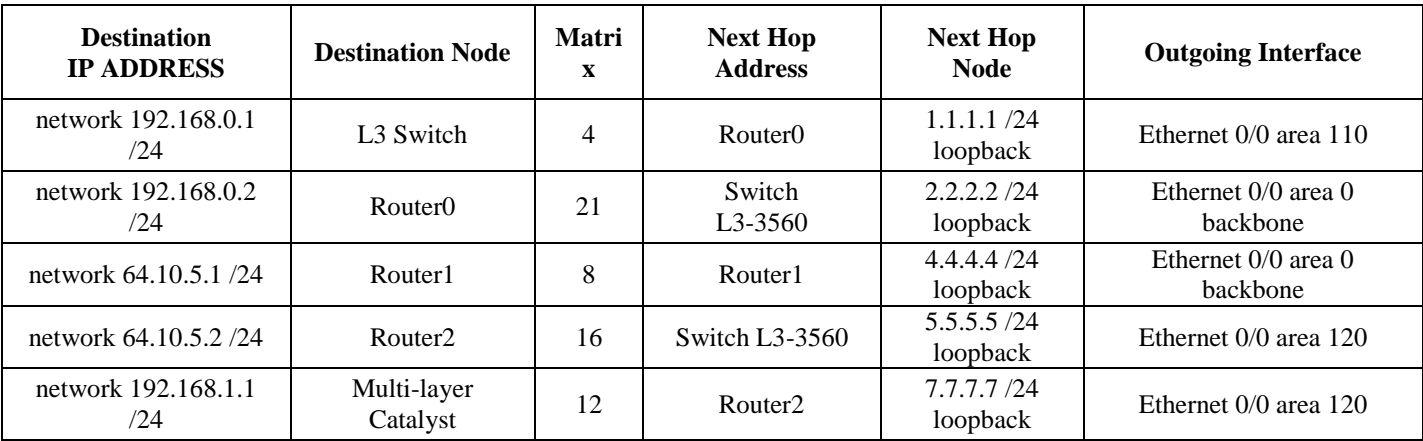

#### **4.3 OSPF Summarization**

In the configuration of OSPF, there are two ABR (Area Border Router).

Summarized Router Info: 192.168.0.0 /256 192.18.1.0 /256 192.168.2.0 /256 12.168.3.0 / 256 Total = 1024 so in binary total ON bits =  $2^7$ So range 192.168.0.0 /22 255.255.252.0 Router (config) #Router ospf 10 Router (config) #area 110 range 12.168.0.0 255.255.252.0 **4.4 Performance of OSPF**

Performance of OSPF, on the basis of the delay, cost of packet delivery, and amount of overhead on each router.

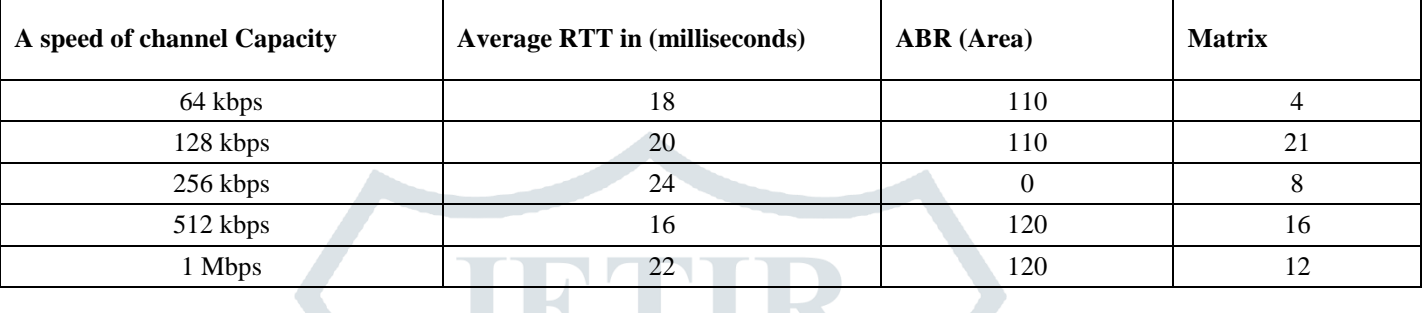

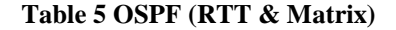

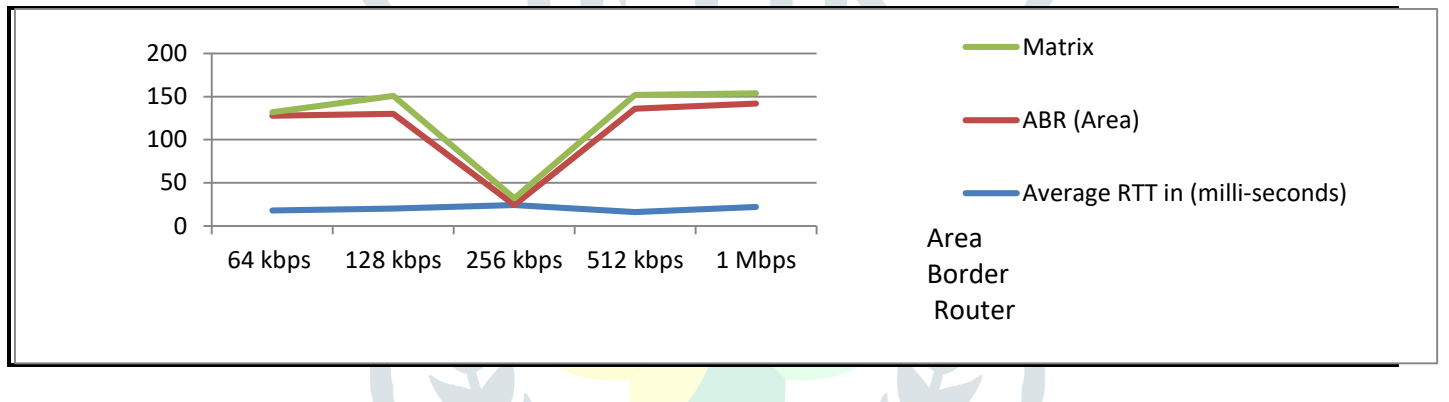

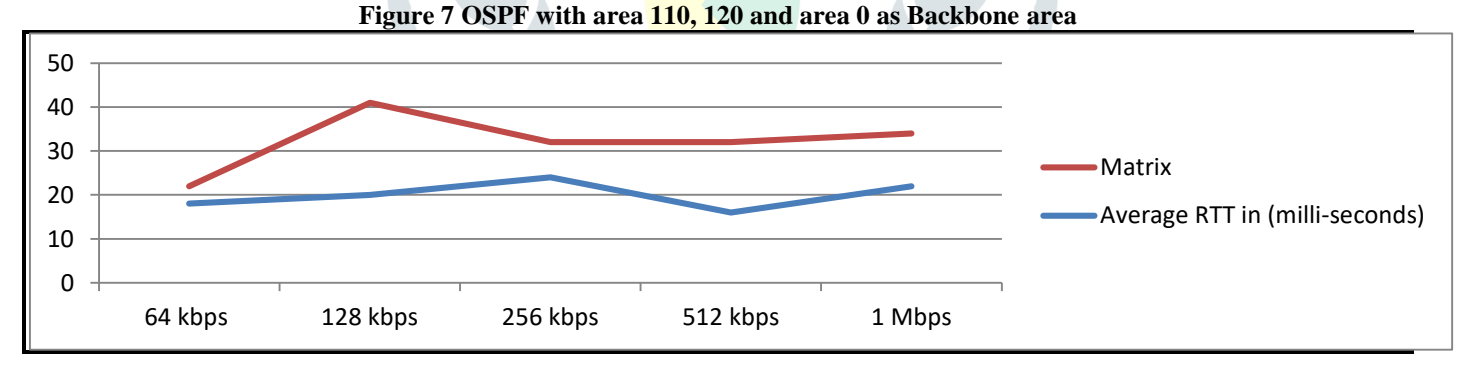

## **Figure 8 OSPF Matrix DUAL Performance**

## **V. EIGRP (Enhanced Interior Gateway Routing Protocol)**

EIGRP combining the features of both distance vector and link state routing protocols. EIGRP Support for both CIDR and VLSM, also support for summarization and discontinuous network. The Diffusing Update Algorithm (DUAL) is used for the best path selection. EIGRP Administrative Distance is 90. AD measures the reliability of a given routing protocol. AD is less so its higher reliable network. EIGRP uses 224.0.0.10 as a multicast address. Calculation of route selection in EIGRP depends on components like Bandwidth (K<sub>1</sub>-1), Load (K<sub>2</sub>-0), Delay (K<sub>3</sub>-1), Reliability (k<sub>4</sub>-0), and maximum transmission unit (MTU) (K<sub>5</sub>-0). **EIGRP Matrix:**

#### **256\*([K1\*BW+K2\*BW (256-Load) +K3\* Delay]\*[K5/ (Reliability + K4)])**

Feasible Distance (FD) = the metric of the best route from source to a neighbor + neighbor to a destination. Reported Distance (RD) = the metric on a neighboring router which is reported to destination route in an EIGRP Update. SUCCESSOR is the best path that is stored in a routing table, Back-up or alternate path stored in the topological table whereas neighbor information stored in neighbor's table. In terms of certain parameters, EIGRP routing protocol the source router R0 start transmitting data to the

destination on the feasible path to destination router R1. From source node to destination node, each router calculates EIGRP matrix based on performance of cable only, which is used to connect different routers. Higher the bandwidth (Kbps) of cable gives lower delay (m sec) in transmission of packet. With serial 0/3/0 speed of transmission is 1 Mbps having minimum delay, and FastEthernet0/0 speed of transmission is 128 Kbps having maximum delay.

## **5.1 EIGRP Network Configuration**

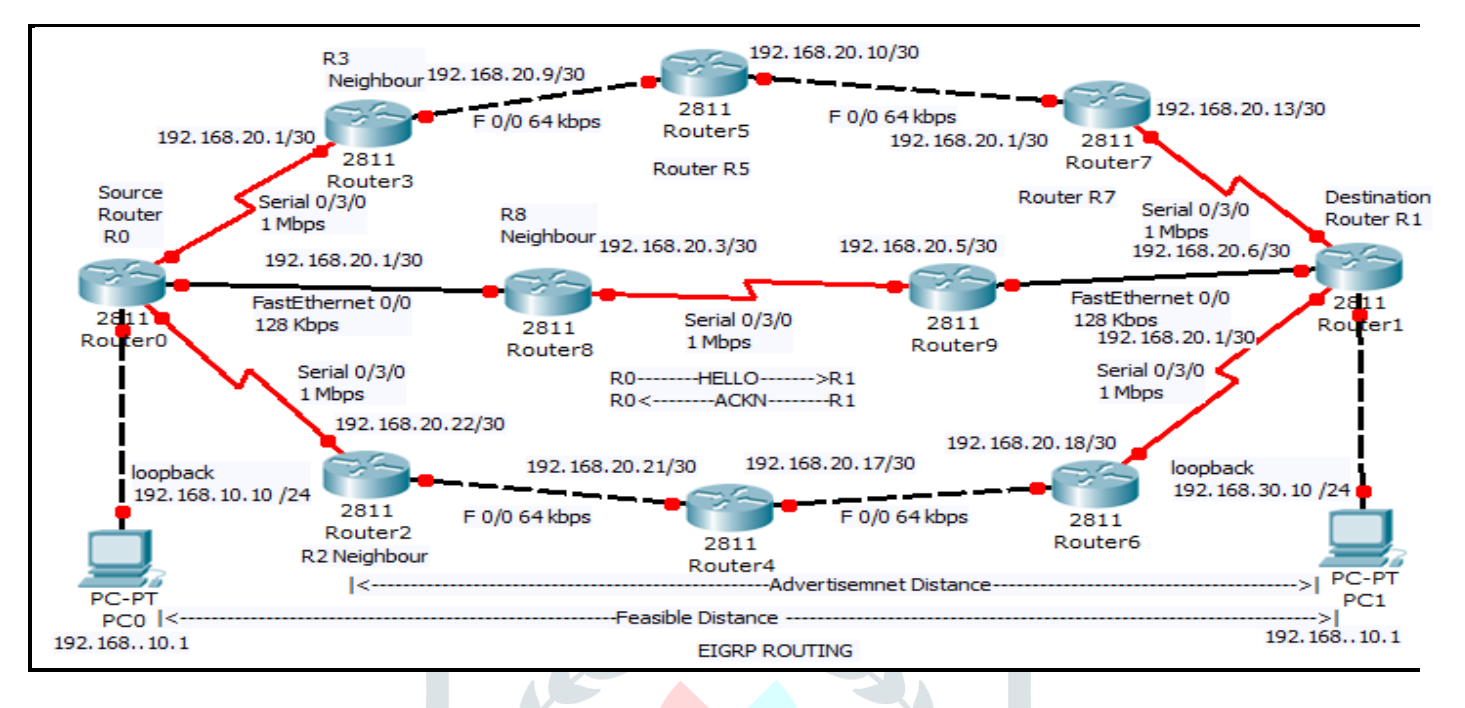

## **Figure 9 EIGRP Network using Packet Tracer Simulator**

EIGRP metric in simulated results, the selection of the best path depends on bandwidth  $(K1)$  and delay  $(K3)$ . From source to destination HOST with a minimum hop count (number of routers DR and BDR) and maximum channel speed in Kbps, the best route selection is given below

Router0→Router8→Router9→Route1

## **5.2 Configuring the Enhanced Interior Gateway Routing Protocol (EIGRP)**

Router (config) #router eigrp 10 Router (config) #network 192.168.30.0 Router (config) #network 192.168.20.0 Router (config) #network 192.168.20.4 Router (config) #network 192.168.20.8 Router (config) #network 192.168.20.12 Router (config) #network 192.168.20.16 Router (config) #network 192.168.20.20 Router (config) #no auto summary Router (config) #eigrp log neighbor change **EIGRP Routing Table**

## **Table 6 EIGRP (Bandwidth & Delay)**

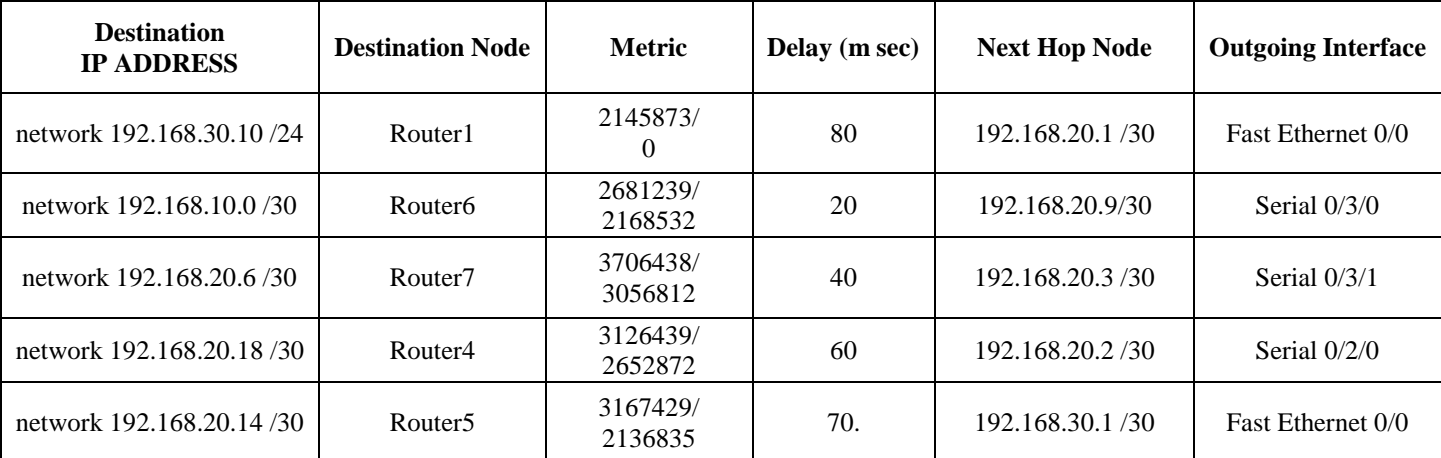

# **5.3 Performance of EIGRP**

# **Table 7 EIGRP (RTT & Matrix)**

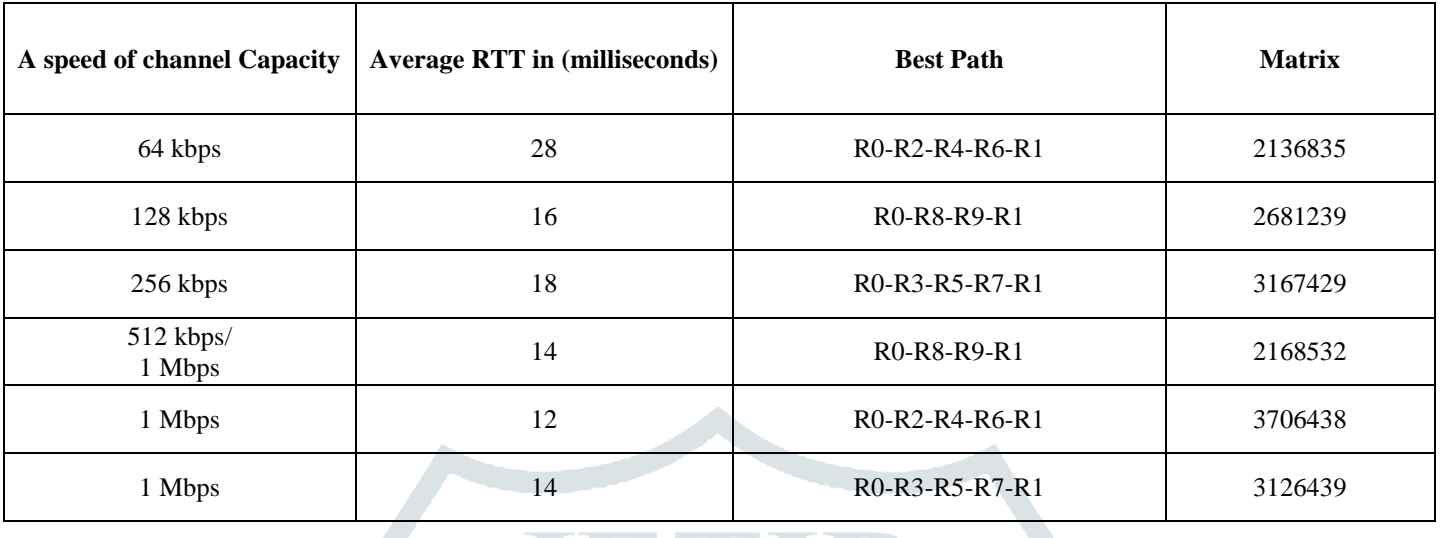

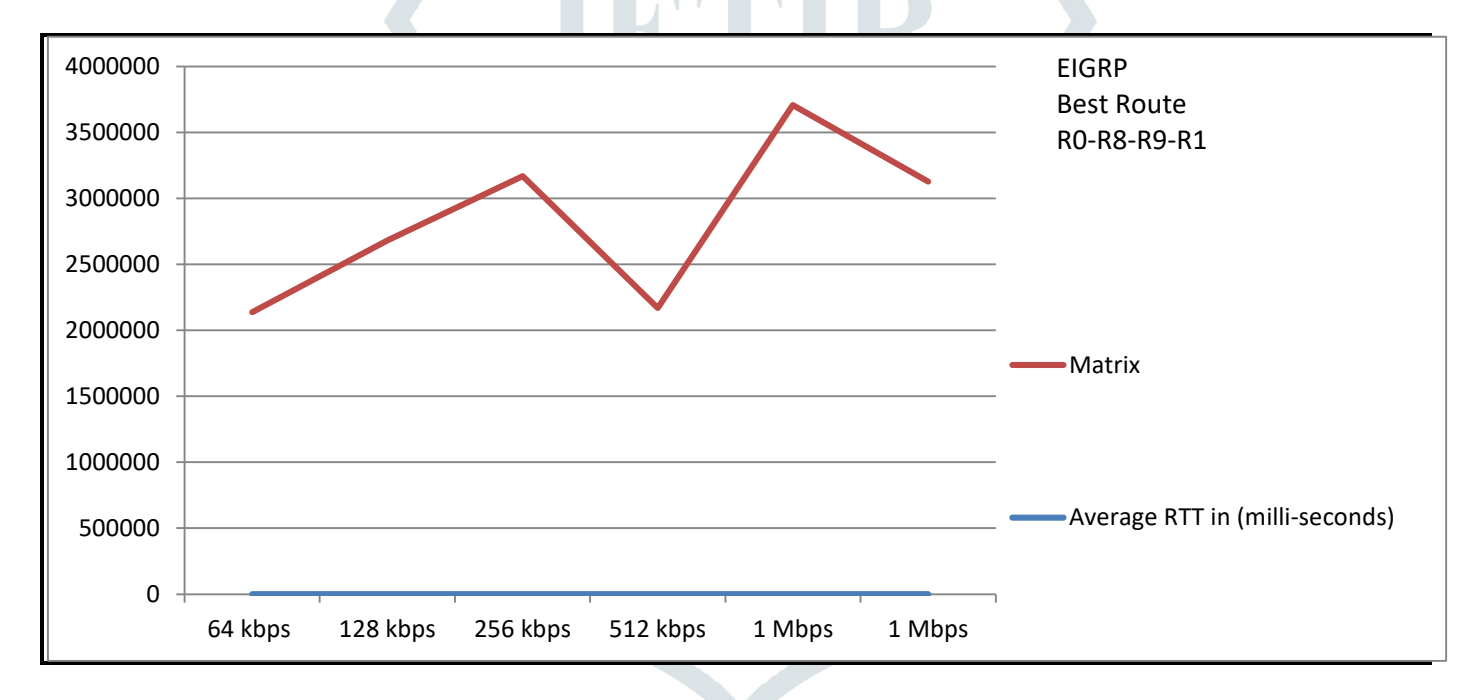

# **Figure 10 EIGRP Performance Matrixes**

# **VI.Result Analysis**

Convergence of network performance is high for EIGRP as shown in the following chart

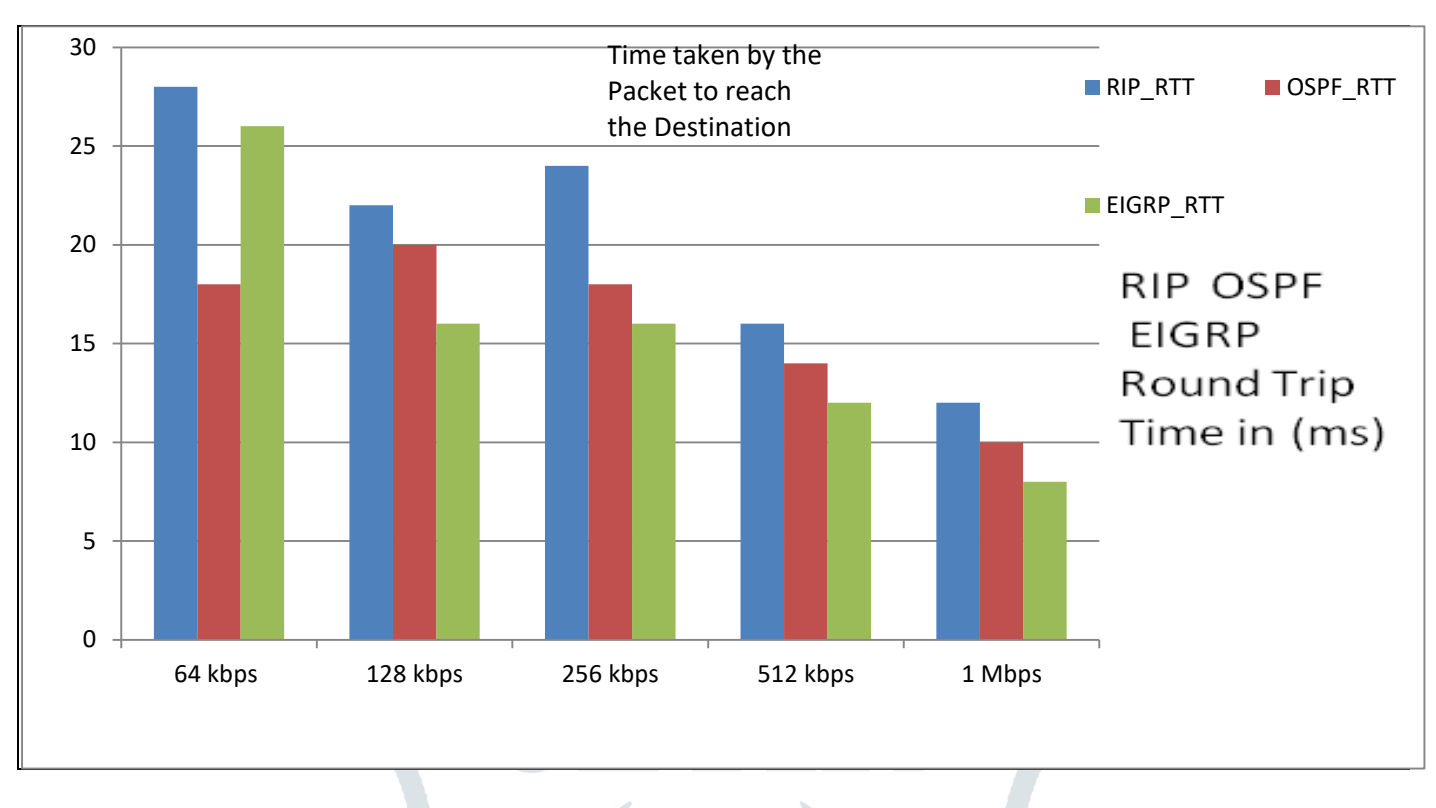

## **Figure 11 Comparison Chart of RIP, OSPF, EIGRP Routing Protocol**

#### **VII. Conclusion and Future Work**

Packet Tracer analyze the simulated results, that EIGRP routing protocol is the best choice for fastest convergence for all Network topologies, Through simulated results observed that EIGRP and OSPF both efficiently utilize the Bandwidth, accordance with the traffic send (bytes/sec). While RIP configured router sends complete information to next hop or flood the network which wasted bandwidth. So in terms of network congestion RIP provides the highest delay from this result, we have analyzed that the delay is improved by increasing the transmission rate. So EIGRP is the best protocol that provides better performance than RIP and OSPF. The security analysis for all these protocols can be considered in future work.

## **REFERENCES**

- **1.** Lammle, Todd. (2011). Cisco Certified Network Associate Study Guide, Wiley Publishing, Inc., Seventh Edition.
- **2.** N.Nazumudeen, C.Mahendran, Performance Analysis of Dynamic Routing Protocols Using Packet Tracer, ISSN: 2319 8753, (ICETS'14).
- **3.** Mirza Waseem Hussain, Sanjay JamwalComparative Analysis of Various Routing Protocols, IJMER | ISSN: 2249–6645, Vol.6 Iss. 3 | March 2016 | 67
- **4.** Sonam, Rajan Vohra & Dr. Ravinder Singh Sawhney, Dynamic Routing Protocols Analysis based on Dissimilar Number of Packets, (CNCE), Vol. 2, No. 4, June 2014
- **5.** Aastha Kohli , Sukhbir, A Review paperon Routing Protocol Comparison, Vol. 1,Issue II, September 2013 ISSN: 2321- 9653